**<JSTORM>**

# **Writing Enterprise Applications with Java 2 Platform, Enterprise Edition - part7**

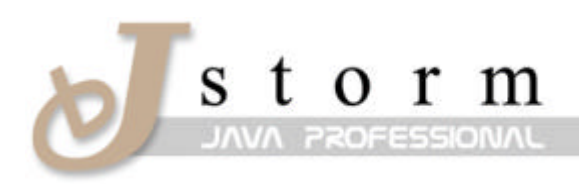

**JSTORM** http://www.jstorm.pe.kr

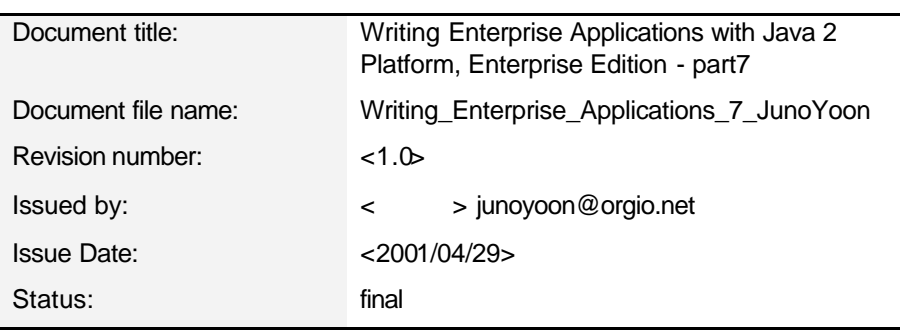

### **Document Information**

## **Content Information**

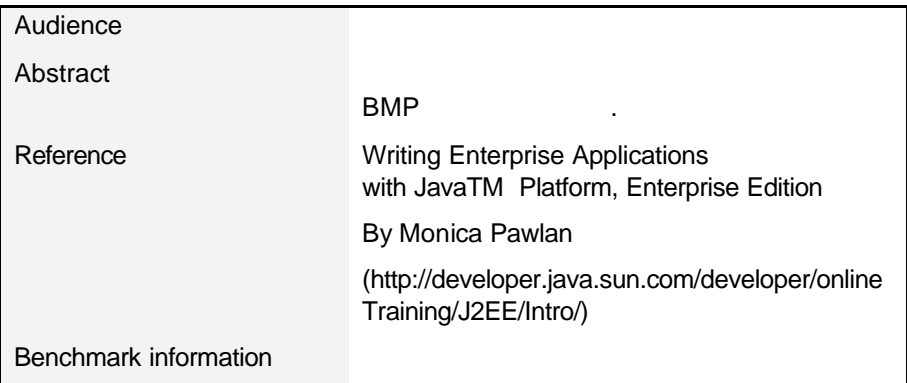

# **Table of Contents**

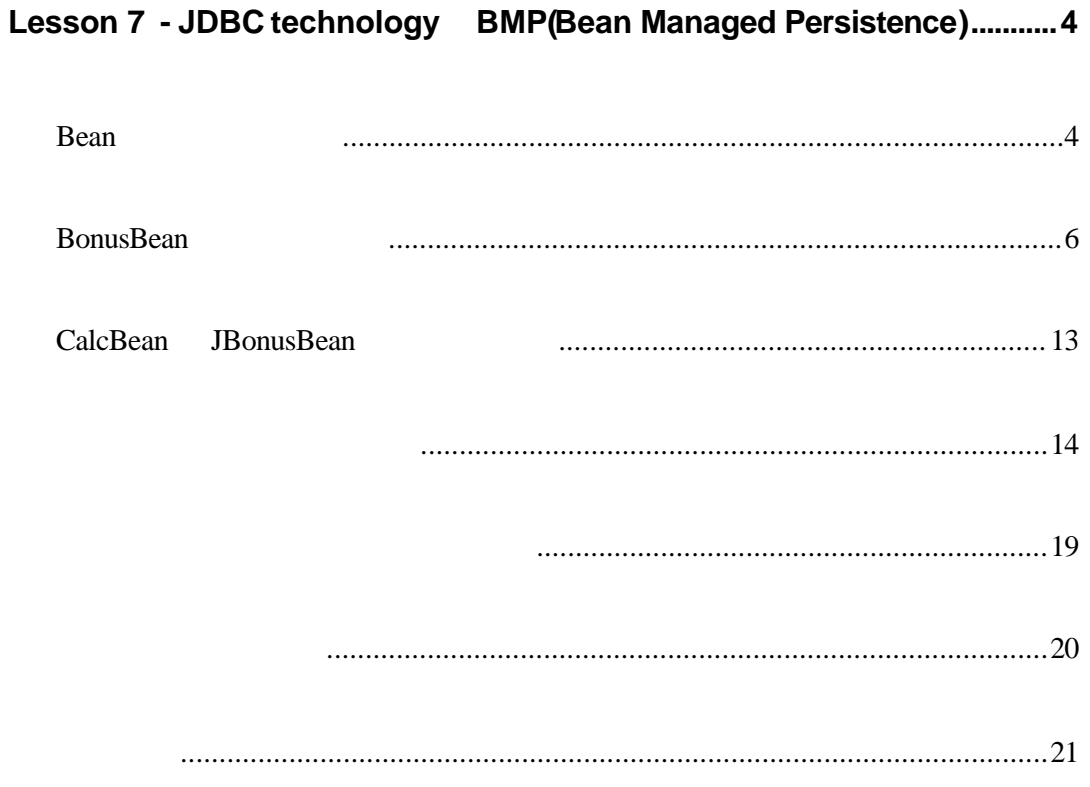

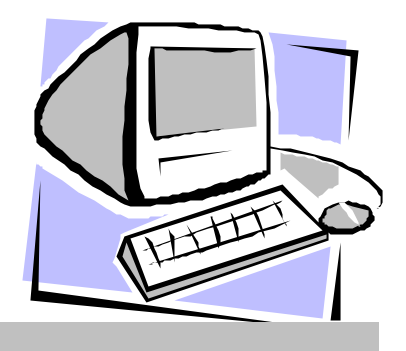

# Lesson 7 - JDBC technology BMP(Bean Managed Persistence)

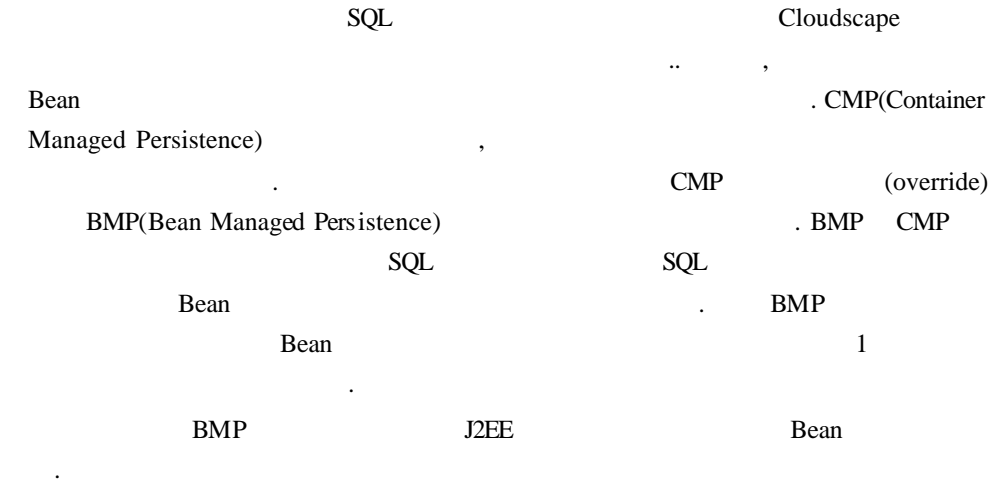

## Bean

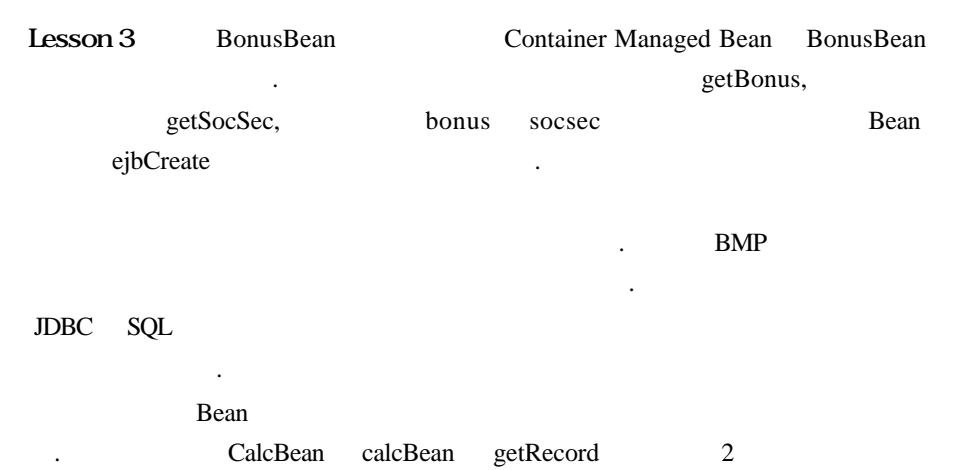

- BonusBean getBonus getSocsec 2 CalcBean BonusBean  $B$ ean  $\cdot$ 
	- o setEntityContext: , EntityContext and Bulking and Bulking and Australian setEntityContext and  $\overline{C}$ Bean . EntityContext external bean bean about the Bean holds are the Head and the Head and European about the Head and European about the Head and European about the Head and European about the Head and European about the Head about the Head a . Context
	- Rean setEntityContext setSe ssionContext o ejbCreate: Bean Create
	- 컨테이너는 드를 호출합니다. 인터페이스내의 각각 Create 메소드 (signature) ejbCreate 됩니다.
	- o ejbPostCreate: ejbCreate ejbCreate ejbPostCreate ejbPostCreate . ejbPostCreate Bean
	- Bean  $\frac{1}{2}$ 위해사용합니다. 특수한 처리가 필요하지않은경우 메소드를 그냥 비워 둡니다.
	- o ejbRemove: Bean  $\blacksquare$

에서는 인터페이스에서 관리 프로그램을 포함하고 있습니다.

- o unsetEntityContext: ejbRemove Bean external and the state of the matches of the matches with the matches  $\alpha$ . Bean **Bean Bean** unsetSessionContext 드를가지지 않습니다.
- o ejbFindByPrimaryKey: Bean findByPrimaryK ey metal and the metal of the metal of the metal of the metal of the metal of the metal of the metal of the me<br>The metal of the metal of the metal of the metal of the metal of the metal of the metal of the metal of the me
- $P$ , Bean  $\overline{P}$ (Signature) ejbFind <type>
- o ejbLoad ejbStore: <u>net Bean</u> (set) (get) , ejbStore , ejbLoad
- entity of the state of the finder methods of the finder methods of the state  $\frac{1}{2}$ ejbLoad Bean
- o ejbActivate ejbPassivate: Rean A ctivation() Passvate()
- Swap Bean Swapping

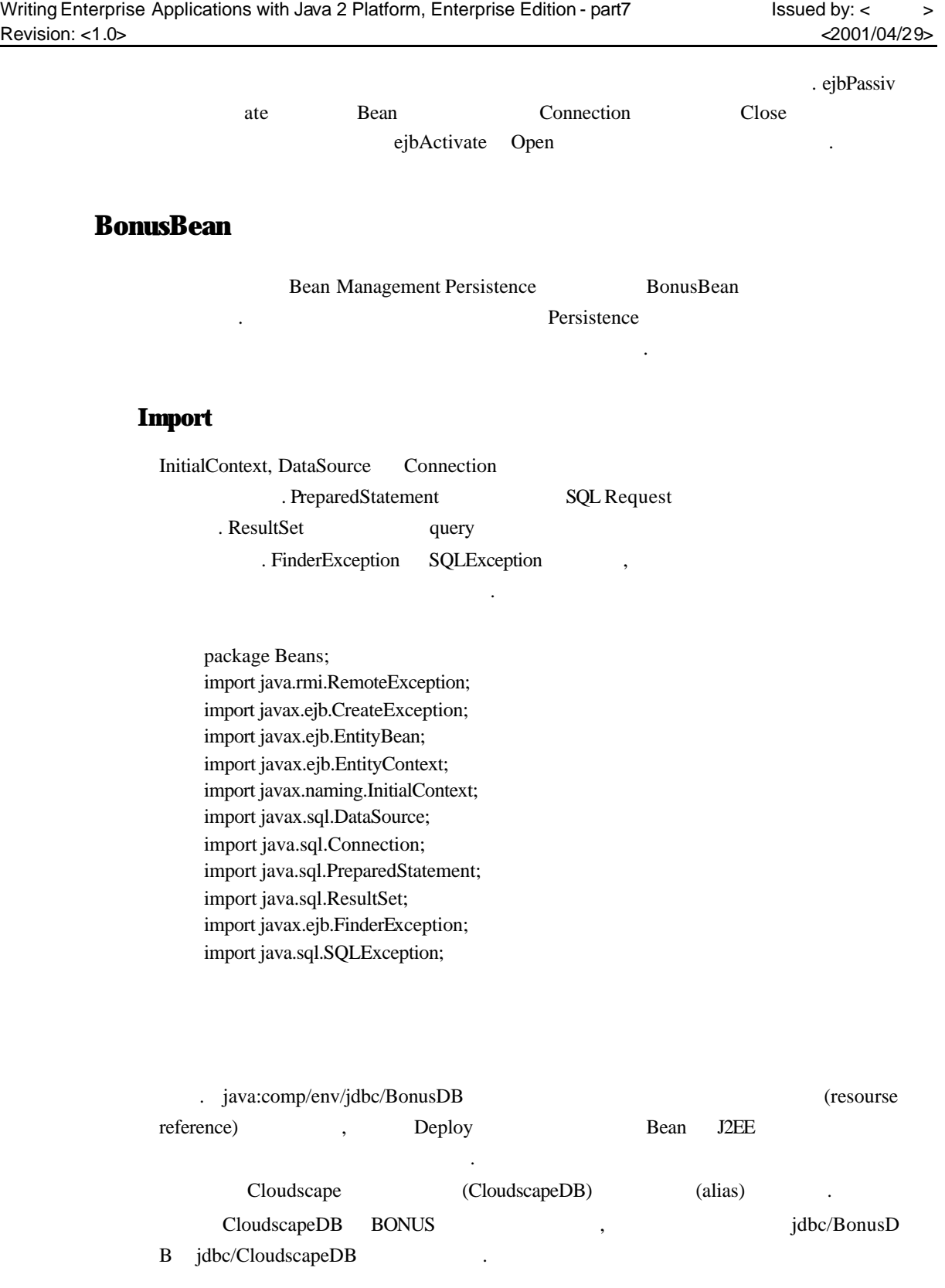

public class BonusBean implements EntityBean { private EntityContext context;

```
private Connection con; 
    private String dbName = "java:comp/env/jdbc/BonusDB"; 
    private InitialContext ic = null;
    private PreparedStatement ps = null;
    private double bonus; 
    private String socsec; 
System.out.println
       . System.out.println
  확인할 수가있습니다. 
    public double getBonus() {
      System.out.println("getBonus"); 
      return this.bonus; 
    } 
    public String getSocSec() {
     System.out.println("getSocSec");
     return this.socsec; 
    } 
                 System.out.println
메소드가 실행시 되는 순서를 확인할 수가있습니다. 
ejbCreate 
                    ejbCreate Signature CreateException Remote-
Exception SQLException . ejbCreate
SQL SQL \text{SQL}.) SQLException
```
RemoteException

Primary key String

**Example 2018** 

Primary Key

**Bonus** 

public String ejbCreate(double bonus, String socsec) throws RemoteException, CreateException, SQLException { this.socsec=socsec;

this.bonus=bonus;

```
System.out.println("Create Method");
  try { 
//Establish database connection
  ic = new InitialContext();DataSource ds = (DataSource) ic.lookup(dbName);
  con = ds.getConnection();
//Use PreparedStatement to form SQL INSERT statement
//to insert into BONUS table
  ps = con.prepareStatement(
    "INSERT INTO BONUS VALUES (? , ? ) ");
//Set 1st PreparedStatement value marked by ? , with
//socsec and the 2nd value marked by ? ) with bonus
  ps.setString(1, socsec); 
  ps.setDouble(2, bonus); 
  ps.executeUpdate(); 
  } catch (javax.naming.NamingException ex) {
    ex.printStackTrace(); 
  } finally { 
//Close database connection
  ps.close(); 
  con.close(); 
  } 
//Return primary key 
  return socsec; 
}
```
**ejbPostCreate** 

ejbCreate Signature

처리 또는초기화를실행하지않기때문에 실제로 구현할 필요는 습니다.

```
public void ejbPostCreate(double bonus,
               String socsec) 
               throws RemoteException, 
               CreateException, 
               SQLException { 
  System.out.println("Post Create");
  }
```
#### **ejbFindByPrimaryKey**

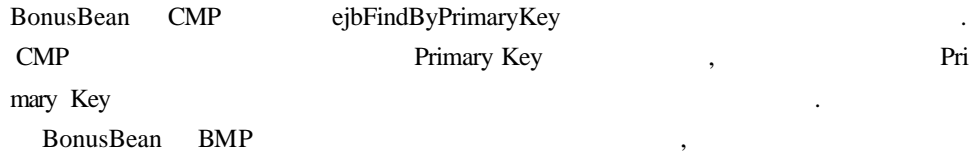

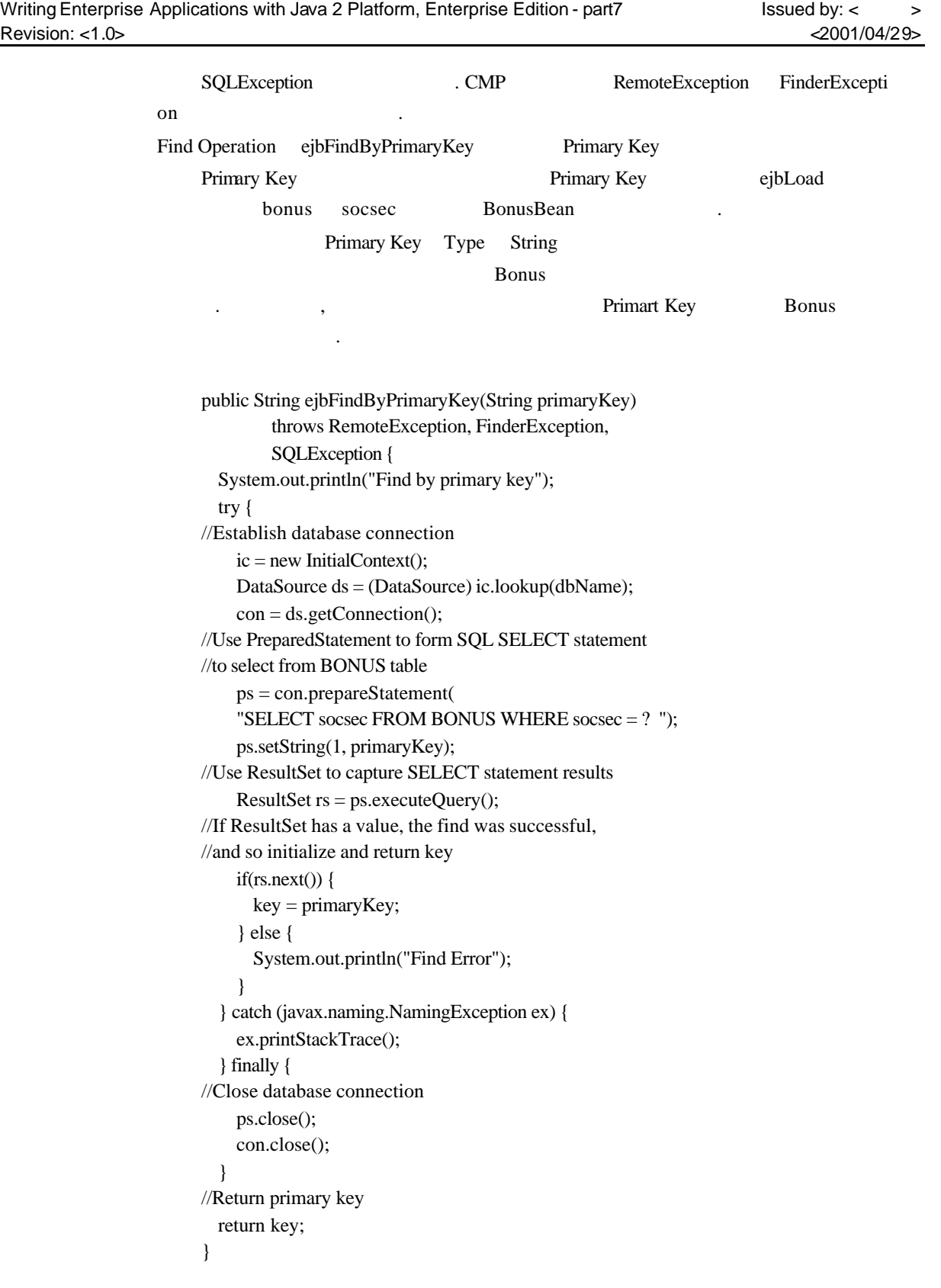

**ejbLoad** 

ejbFindByPrimaryKey ean **Bean Example 10** public void ejbLoad() { System.out.println("Load method"); try { //Establish database connection  $ic = new InitialContext();$ DataSource ds = (DataSource) ic.lookup(dbName);  $con = ds.getConnection();$ //Use PreparedStatement to form SQL SELECT statement //to select from BONUS table ps = con.prepareStatement( "SELECT \* FROM BONUS WHERE SOCSEC = ? "); ps.setString(1, this.socsec); //Use ResultSet to capture SELECT statement results ResultSet  $rs = ps.executeQuery();$ //If ResultSet has a value, the find was successful if(rs.next()){ this.bonus =  $rs.getDouble(2);$ } else { System.out.println("Load Error"); } } catch (java.sql.SQLException ex) { ex.printStackTrace(); } catch (javax.naming.NamingException ex) { ex.printStackTrace(); } finally { try { //Close database connection ps.close(); con.close(); } catch (java.sql.SQLException ex) { ex.printStackTrace(); } } } **ejbStore**  Bean (set) (get)

Bean  $B$ ean  $B$ 

public void ejbStore() { system.out.println("Store method"); try {

경우에 호출됩니 .

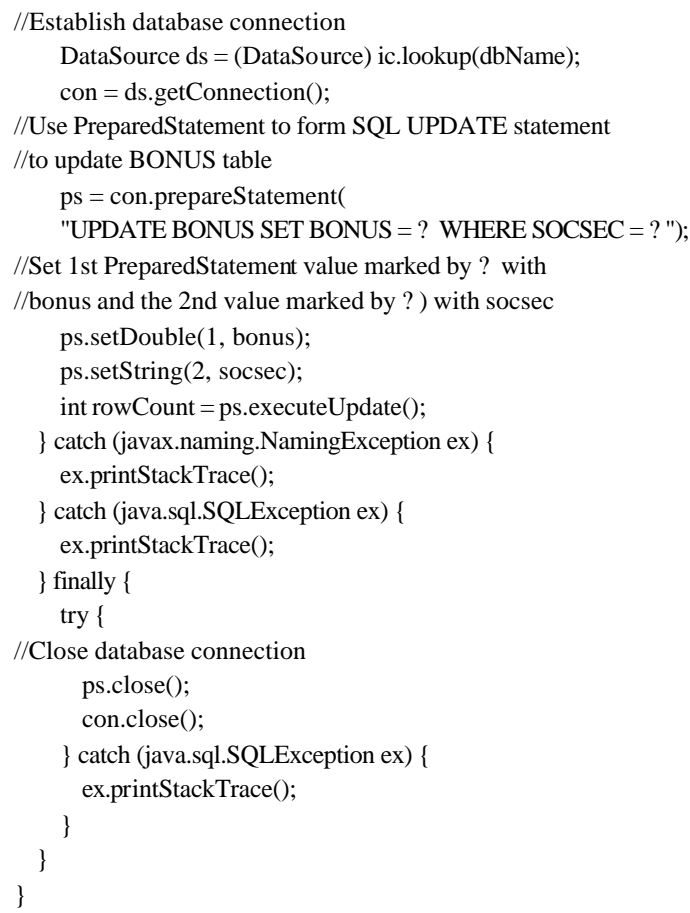

#### **ejbRemove**

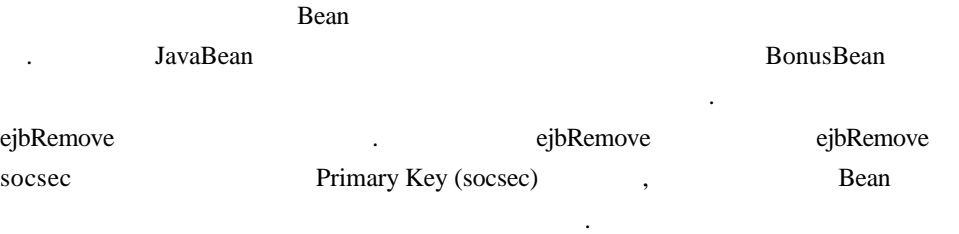

```
public void ejbRemove() 
      throws RemoteException { 
System.out.println("Remove method");
try { 
  DataSource ds = (DataSource) ic.lookup(dbName);
  con = ds.getConnection();
  ps = con.prepareStatement(
      "DELETE FROM BONUS WHERE SOCSEC = ? ");
  ps.setString(1, socsec); 
  ps.executeUpdate(); 
} catch (java.sql.SQLException ex) {
```

```
ex.printStackTrace(); 
} catch (Exception ex) { 
 ex.printStackTrace(); 
 try { 
    ps.close(); 
    con.close(); 
  } catch (java.sql.SQLException ex) {
    ex.printStackTrace(); 
  } 
}
```
#### **ejbActivate**

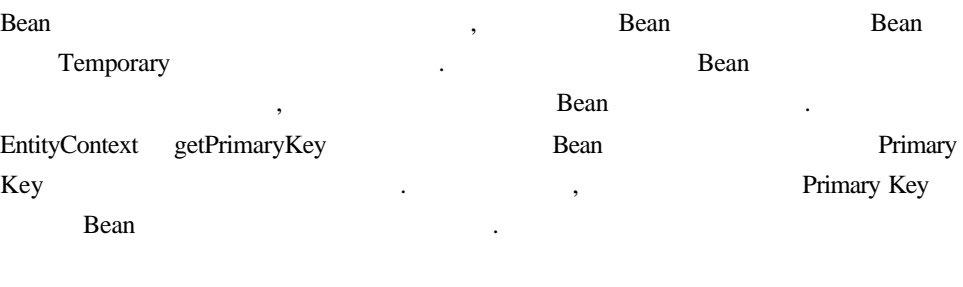

```
public void ejbActivate() {
  System.out.println("Activate method");
  socsec = (String) context.getPrimaryKey();
}
```
### **ejbPassivate**

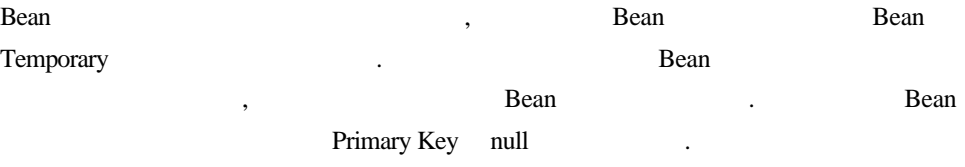

```
public void ejbPassivate() {
  System.out.println("Passivate method");
  socsec = null;}
```
#### **setEntityContext**

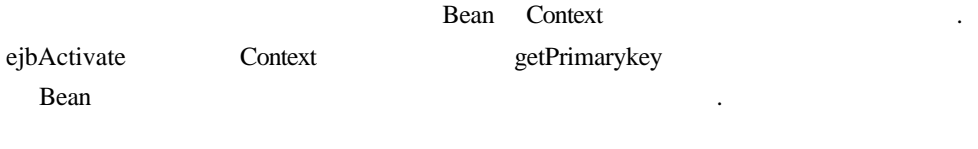

public void setEntityContext( javax.ejb.EntityContext ctx){ System.out.println("setEntityContext me thod");

```
this.context = ctx;
     } 
unsetEntityContext 
       Bean ejbRemove Context
     anull and multiple numbers of the material system of the material \alpha multiple \alpha multiple \alpha multiple \alphaBean .
     public void unsetEntityContext(){
       System.out.println("unsetEntityContext method");
       ctx = null;}
```
# **CalcBean JBonusBean**

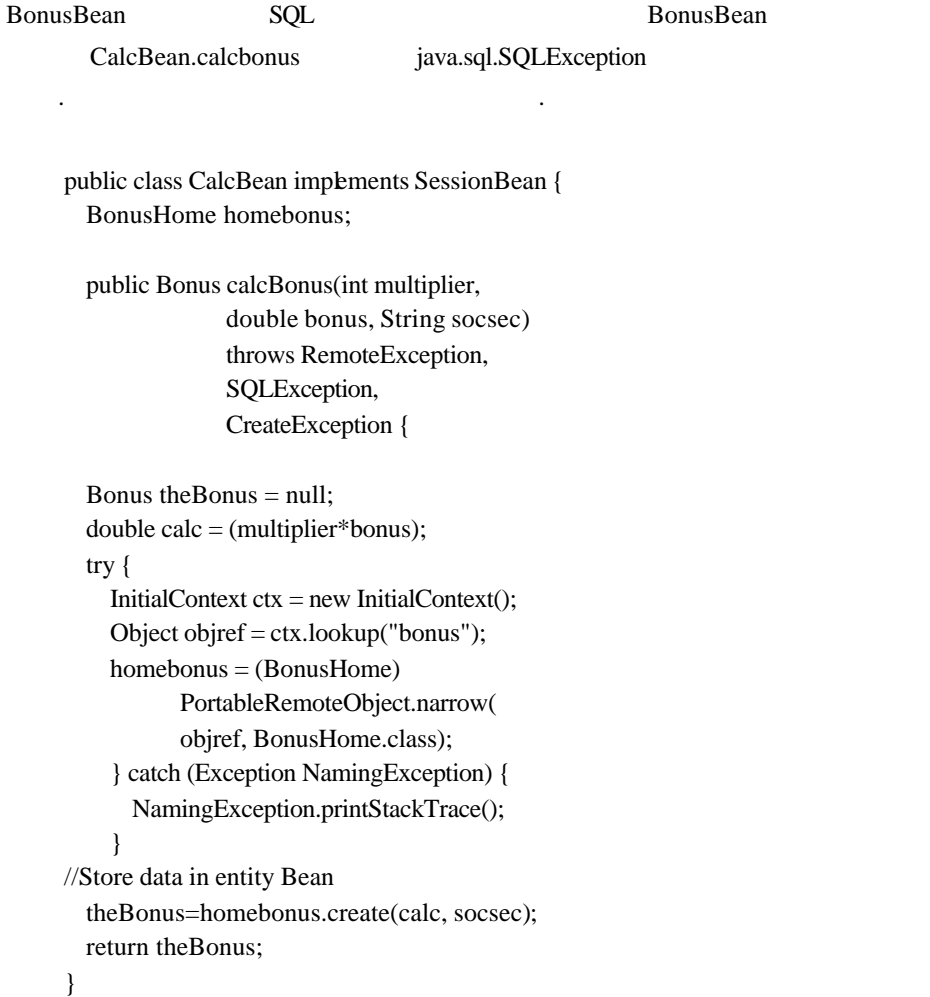

### Writing Enterprise Applications with Java 2 Platform, Enterprise Edition - part7 Issued by: < > Revision: <1.0> <2001/04/29>

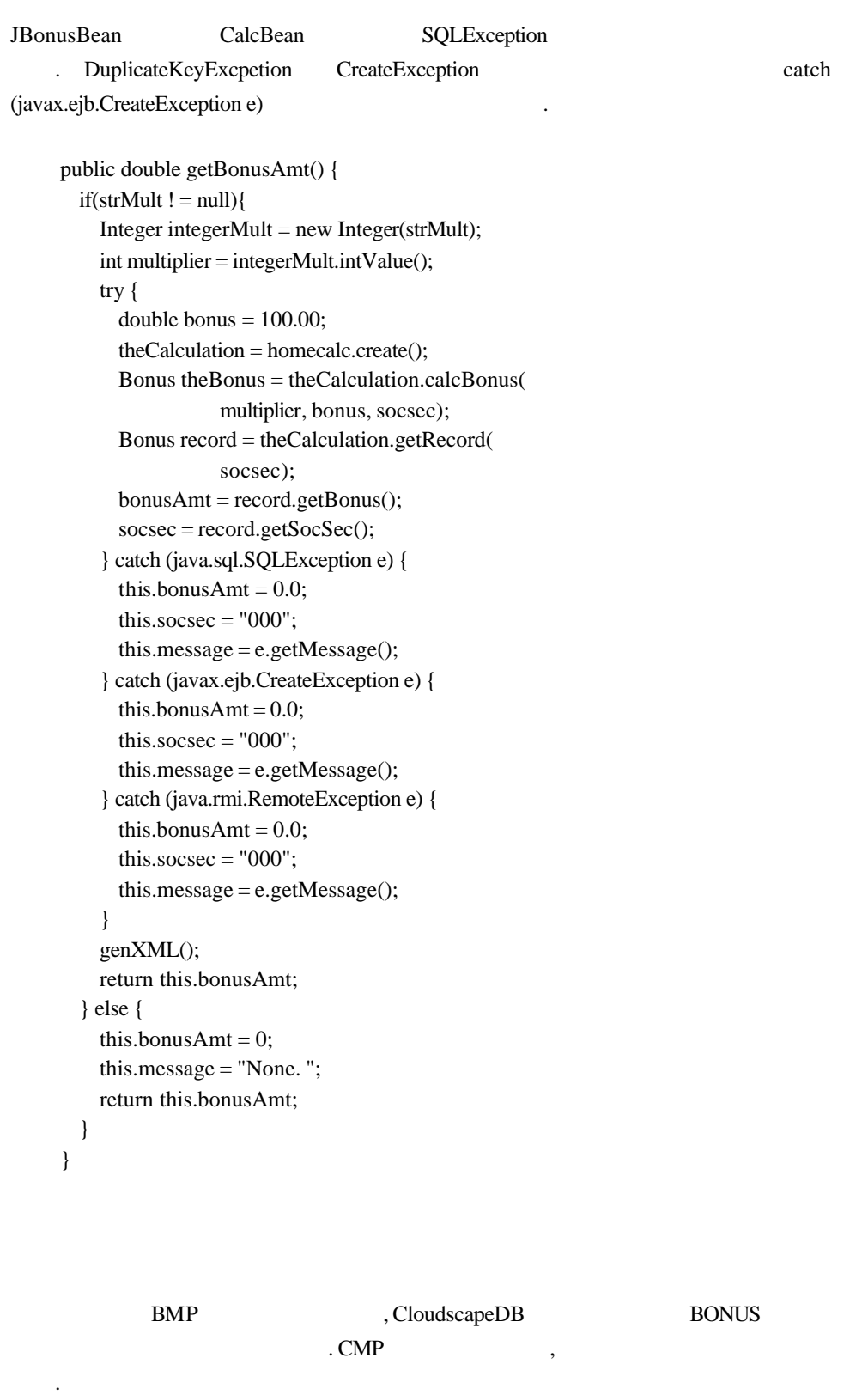

createTable.sql cloudTable.sh (Unix)

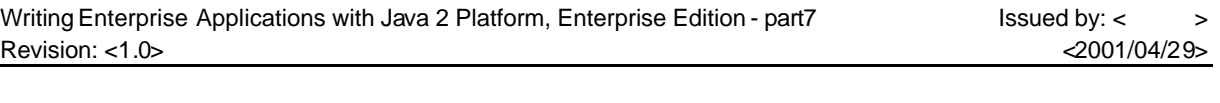

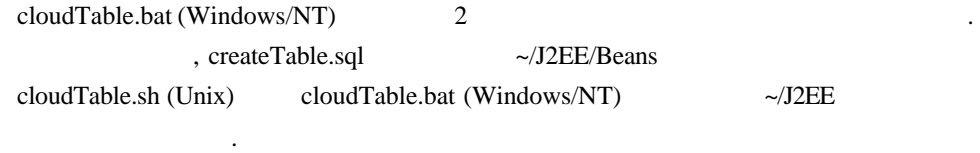

 $\blacksquare$ , Beans  $\blacksquare$ ,  $\blacksquare$ 

**Unix:**  ../cloudTable.sh **Windows/NT:**  ..\cloudTable.bat

### **createTable.sql**

drop table bonus;

```
create table bonus 
(socsec varchar(9) constraint pk_bonus primary key, bonus decimal(10,2));
```
파일은 레슨의 샘플코드다운로드안에준비되어 있습니다.

파일은 레슨의 샘플코드다운로드안에준비되어 있습니다.

exit;

### **cloudTable.bat**

rem cloudTable.bat rem Creates BONUS table in CloudscapeDB. rem rem Place this script in ~\J2EE rem To run: cd ~\J2EE\cloudTable.sh rem rem Change this next line to point to \*your\* rem j2sdkee1. 2.1 installation rem set J2EE\_HOME=\home \monicap\J2EE\j2sdkee1. 2.1 rem rem Everything below goes on one line java -Dij.connection.CloudscapeDB= jdbc:rmi://localhost:1099/jdbc:cloudscape: CloudscapeDB\;create=true -Dcloudscape.system.home= %J2EE\_HOME%\cloudscape -classpath %J2EE\_HOME%\_ib\cloudscape\client.jar; %J2EE\_HOME%\_ib\cloudscape\ tools.jar; %J2EE\_HOME%\_ib\cloudscape\cloudscape.jar; %J2EE\_HOME%\_ib\cloudscape\RmiJdbc.jar; %J2EE\_HOME%\_ib\cloudscape\_icense.jar; %CLASSPATH% -ms16m -mx32m COM.cloudscape.tools.ij createTable.sql

파일은 레슨의 샘플코드다운로드에 준비되어있습니다.

### **cloudTable.sh**

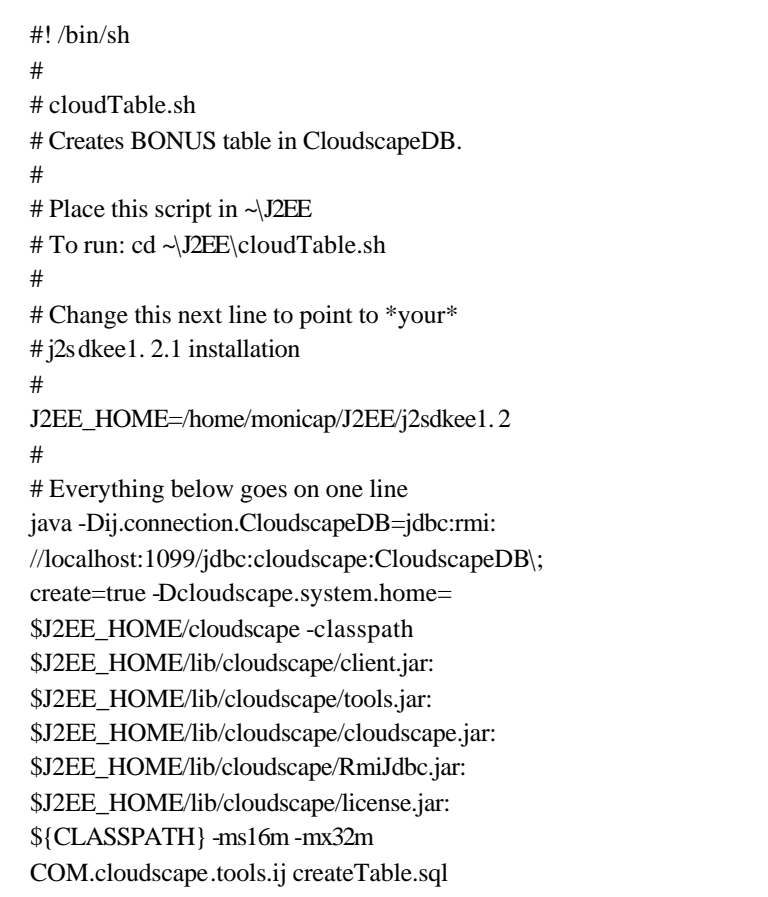

## $JAR$

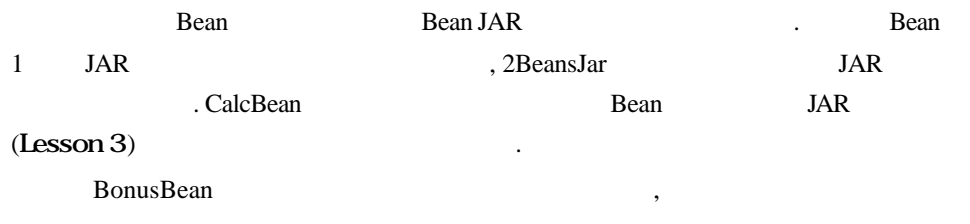

습니다.

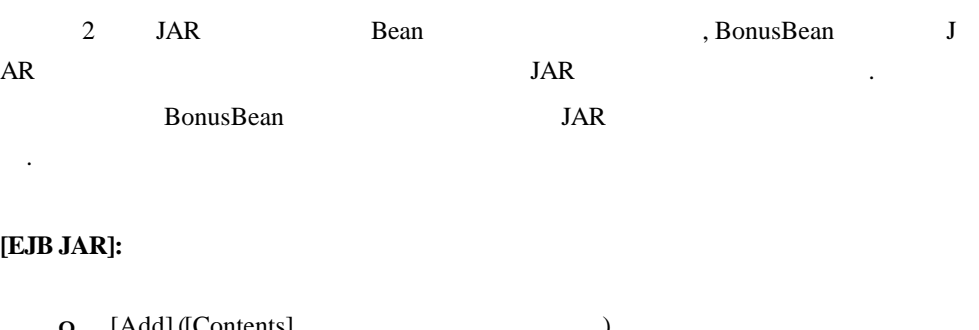

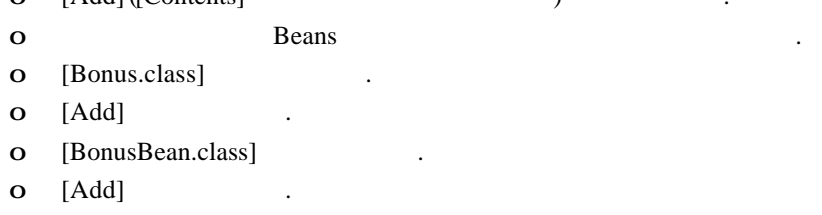

- o [BonusHome.class] .
- o [Add]  $\qquad \qquad .$

### **[Enterprise Bean JAR classes]:**

- o Beans/Bonus.class ,Beans/BonusHome.class Beans/BonusBean.class
- o [OK]  $\blacksquare$

### **[EJB JAR]:**

o [Next] .

되어있는것을확인합니다.

### **[General]:**

- o Beans.BonusBean ,Beans.BonusHome ,Beans.BonusHome ,Be ans.Bonus anset et al. o BonusBean .
- 
- o [Entity] .
- o [Next] .

### **[Entity Settings]:**

- o [Bean-managed persistence] (b)
- o Primary Key java.lang.String . Primary Key external intervalse in the Primary Key Art and Art and Art and Art and Art and Art and Art and Art and Art and
- o [Next] .

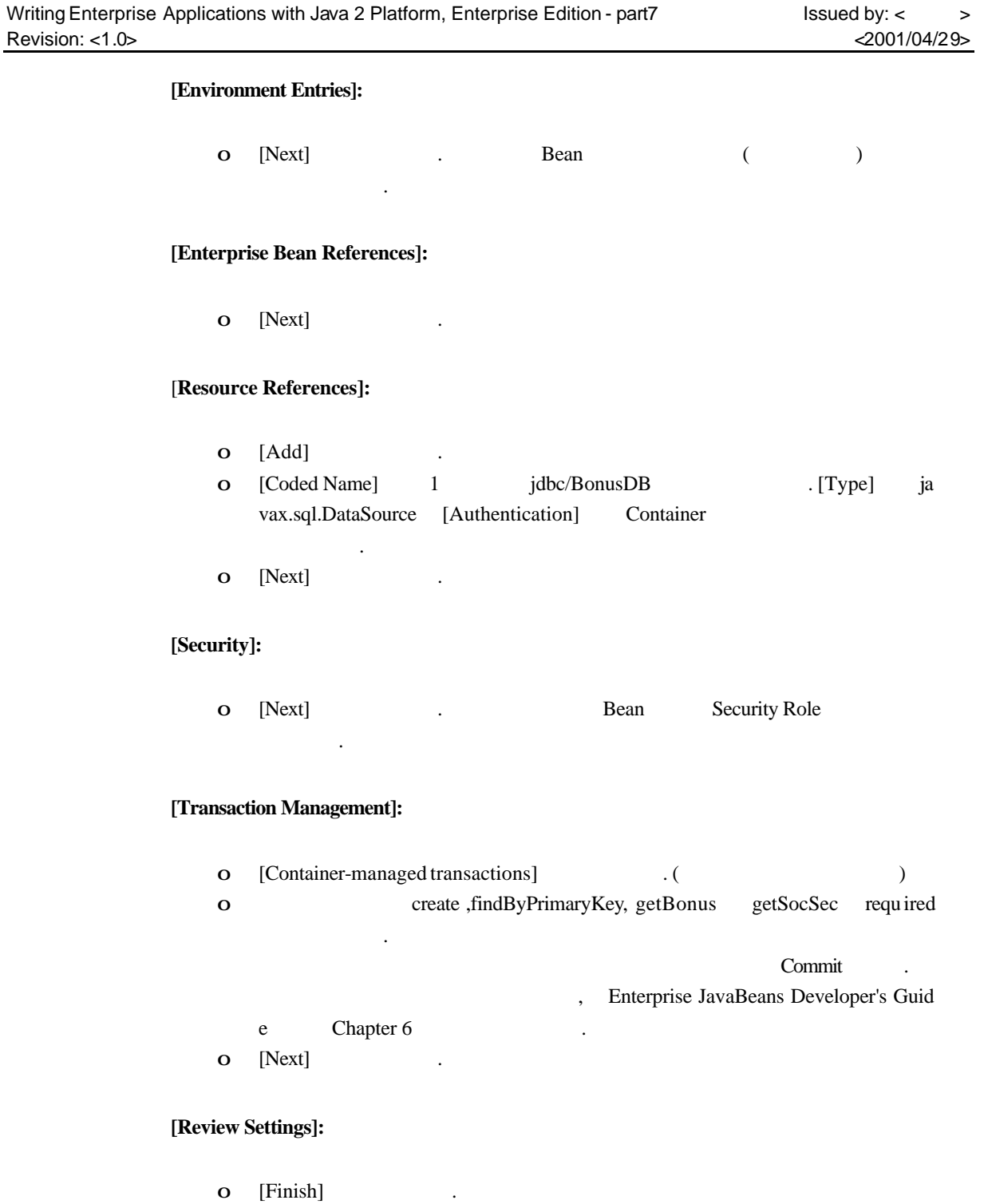

**[Inspecting]** :

- o 2BeansApp [JNDI names]
- o CalcBean calcs BonusBean bonus , jdbc/BonusDB jdbc/Cloud scape .

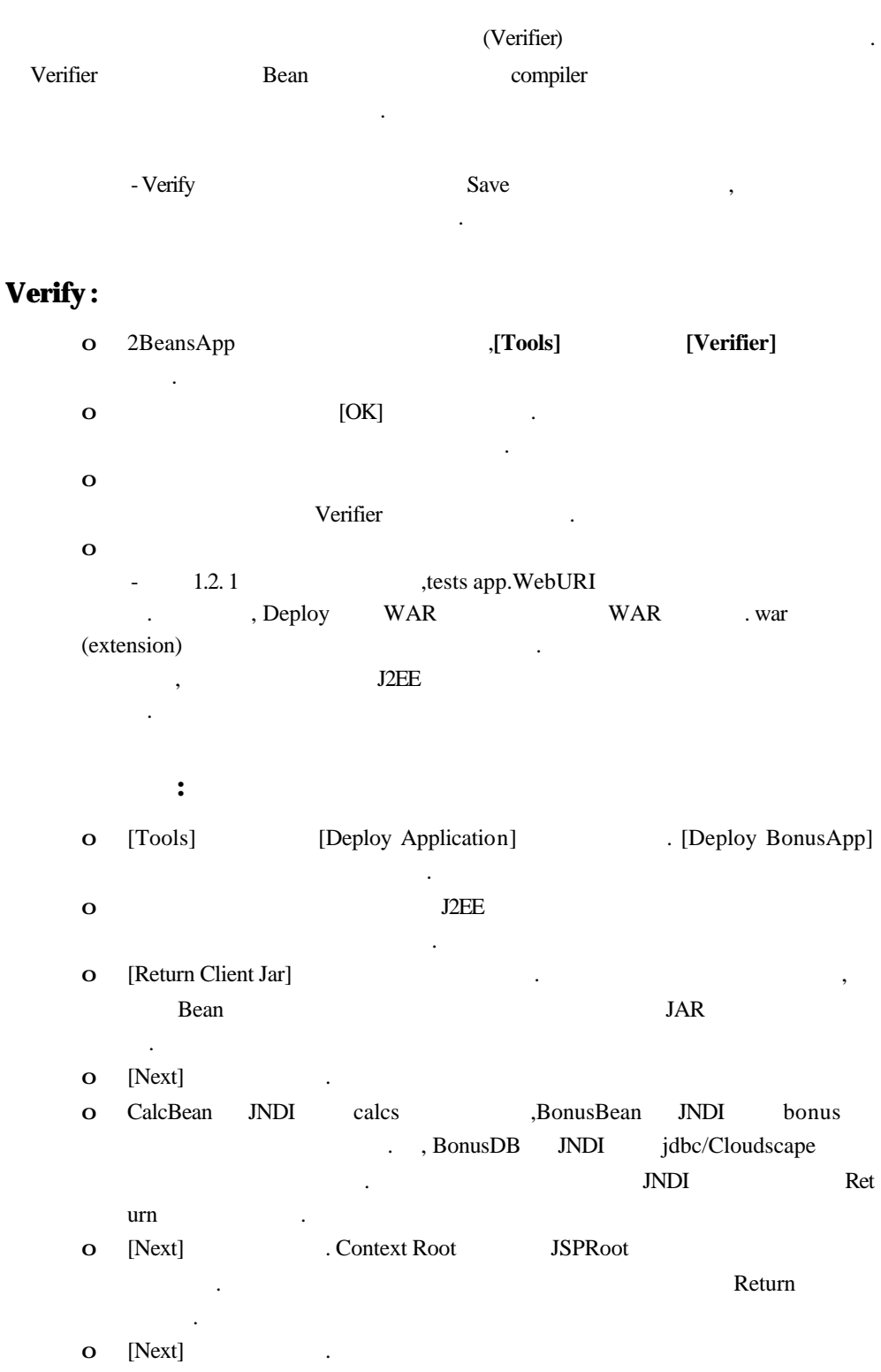

o [Finish]  $\blacksquare$ 

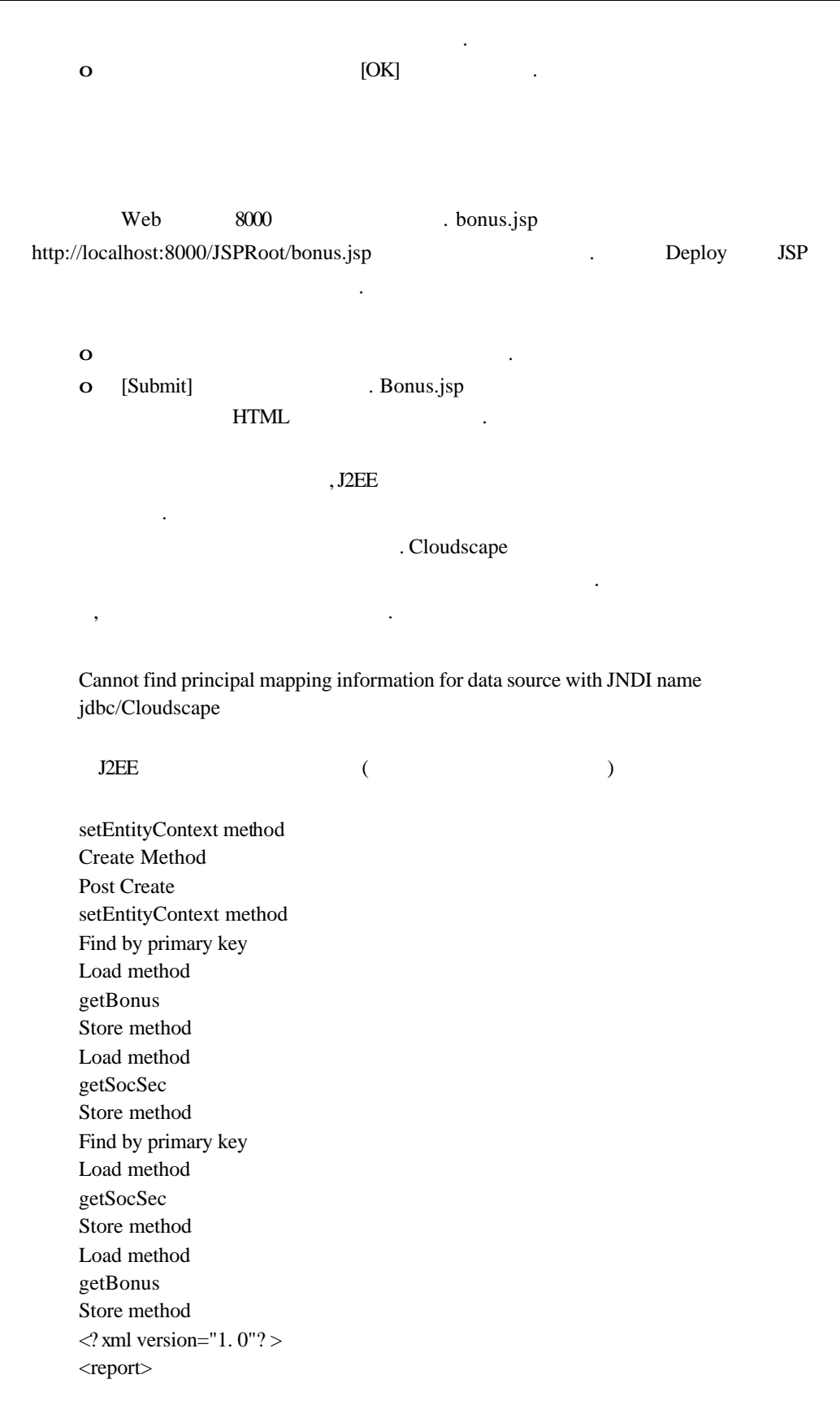

 $\alpha$  <br/>bonusCalc ssnum="777777777" bonusAmt="300. 0" /> </report>

Bean BMP . http://java.sun.com/j2ee/j2sdkee/techdocs/guides/ejb/html/Entity.fm.html

 $\blacksquare$ 

http://java.sun.com/j2ee/j2sdkee/techdocs/guides/ejb/html/Database.fm.html